$(1)$ 

נתונה המערכת הבאה:

$$
\frac{dx}{dt} = \begin{pmatrix} 0 & 1 \\ 1 & 0 \end{pmatrix} x
$$

$$
x(0) = \begin{pmatrix} 1 \\ -0.75 \end{pmatrix}
$$

 $\binom{1}{1}$ , כמו כן ידוע כי  $\binom{1}{-1}$ הם וקטורים עצמיים של המטריצה.<br> $\binom{1}{1}, \binom{1}{-1}$ 

- א. ציירו את עקומי האפס של המערכת, וציינו לאיזה רכיב שייך כל אחד.
- ב. ציירו את הוקטורים העצמיים של המערכת, וציינו איזה ערך עצמי שייך לכל אחד.
- ג. ציירו את המסלול במרחב הפאזה. שימו לב לערכים על הצירים. אין צורך להגיע לרמת דיוק גבוהה, חשובה נקודת ההתחלה וההתנהגות האיכותית.
	- ד. ציירו את  $\bm{x}_1(t)$  ,  $\bm{x}_2(t)$  (בעמוד הבא). שימו לב שלא מופיעים מספרים על ציר הזמן. הכוונה היא שתציירו את הגרף כך שכל ההתנהגות האיכותית המופיעה במרחב הפאזה (סעיף ג) תופיע בו.

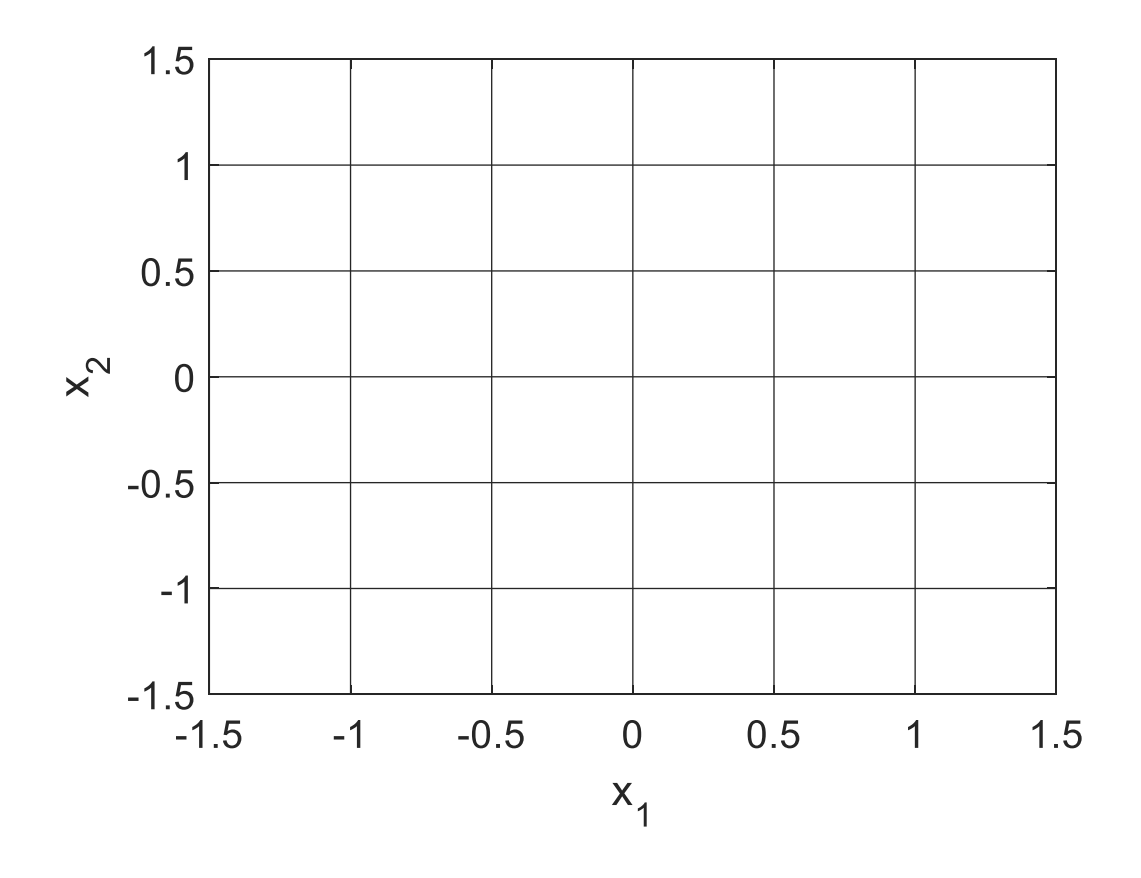

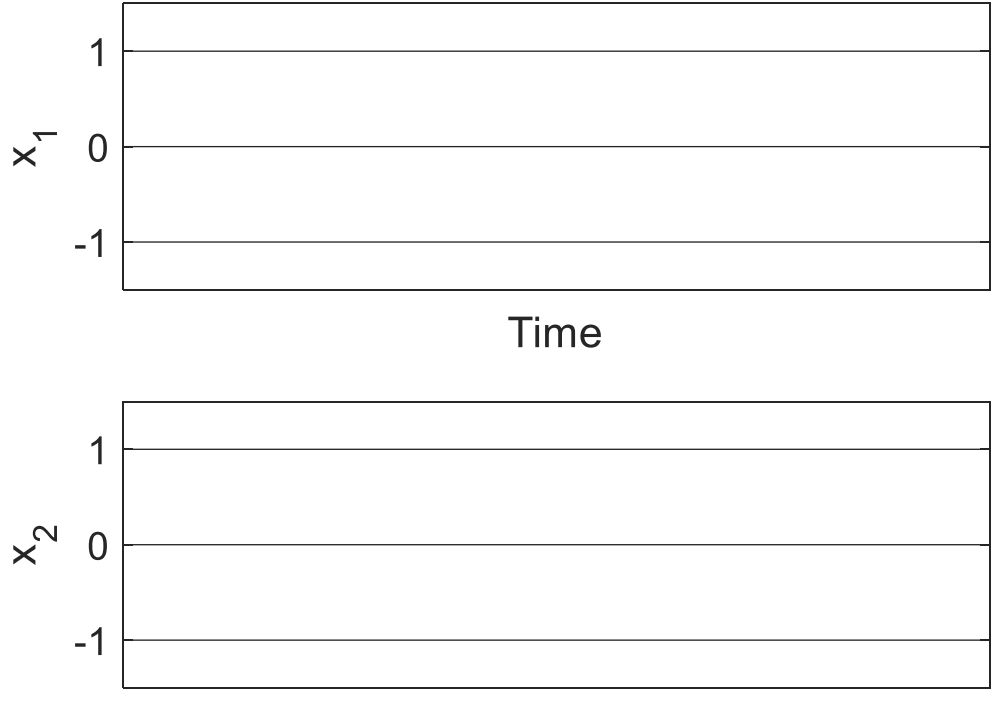

Time

נתונה המערכת הבאה:

$$
\frac{dx}{dt} = 4 - x^2 - y^2
$$

$$
\frac{dy}{dt} = 0.001(x + y)
$$

ציירו באופן סכמטי את המסלולים שמתחילים בנקודות המסומנות באיור.

הקפידו על הפרטים הבאים:

- .1 לסמן חצים על המסלולים.
- .2 להמשיך עם המסלול עד שהוא יוצא משטח האיור, או עד שהוא נתקע בנקודת שבת.
	- .3 אין צורך לחשב או לצייר וקטורים עצמיים.

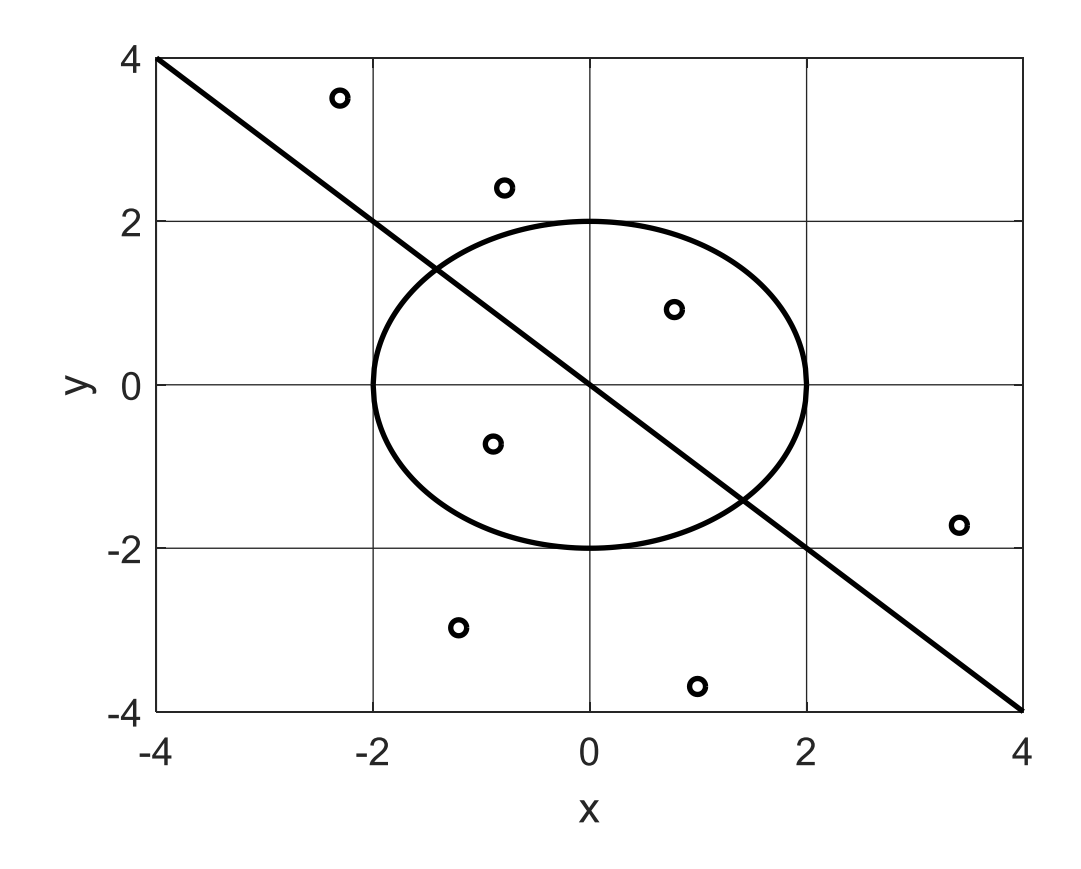

 $(2)$ 

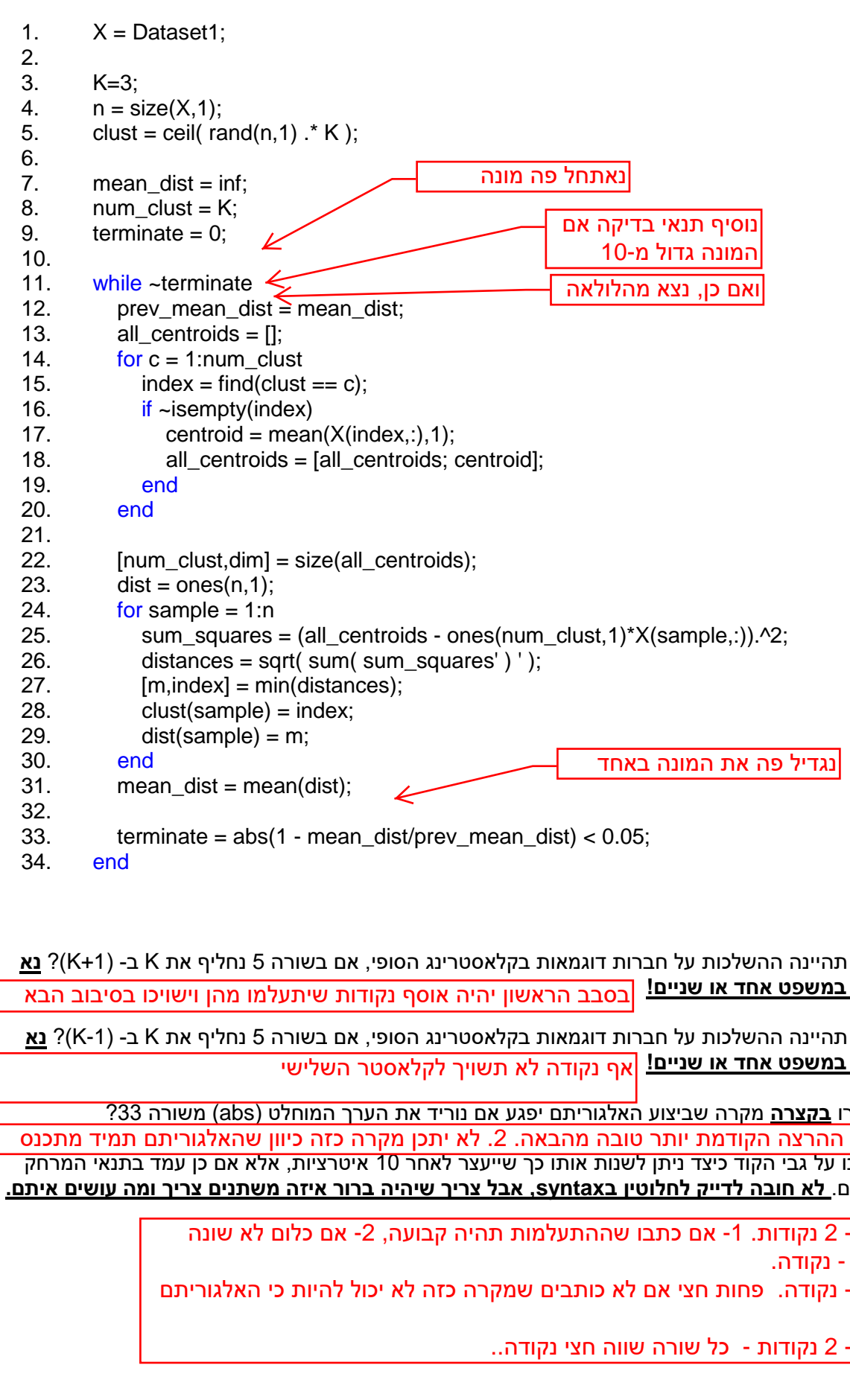

.1 מה תהיינה ההשלכות על חברות דוגמאות בקלאסטרינג הסופי, אם בשורה 5 נחליף את K ב- )+1K ?)**נא לענות במשפט אחד או שניים!**

.2 מה תהיינה ההשלכות על חברות דוגמאות בקלאסטרינג הסופי, אם בשורה 5 נחליף את K ב- )-1K ?)**נא לענות במשפט אחד או שניים!**

.3 תארו **בקצרה** מקרה שביצוע האלגוריתם יפגע אם נוריד את הערך המוחלט )abs )משורה 33?

.4 סמנו על גבי הקוד כיצד ניתן לשנות אותו כך שייעצר לאחר 10 איטרציות, אלא אם כן עמד בתנאי המרחק הקיימים. **לא חובה לדייק לחלוטין בsyntax, אבל צריך שיהיה ברור איזה משתנים צריך ומה עושים איתם.** 1. באם ההרצה הקודמת יותר טובה מהבאה. 2. לא יתכן מקרה כזה כיוון שהאלגוריתם תמיד מתכנס

ףא הדוקנ אל ךיושת רטסאלקל ישילשה ו ההרצה הקודמת יותר טובה מהבאה. 2. לא יתכן מקרה כזה כיוון שהאלגוריתם תמיד מתכנס<br>מ על גבי הקוד כיצד ניתן לשנות אותו כך שייעצר לאחר 10 איטרציות, אלא אם כן עמד בתנאי המרחק<br>ים. לא חובה לדייק לחלוטין בsyntax. אבל צריך שיהיה בר לחתאנ הפ הנומ לידגנ הפ תא הנומה דחאב ףיסונ יאנת הקידב םא סעיף 1- 2 נקודות. 1- אם כתבו שההתעלמות תהיה קבועה, 2- אם כלום לא שונה<br>סעיף 2 - נקודה. 2 - נקודה.<br>3- נקודה. פחות חצי אם לא כותבים שמקרו<br>^ 3- נקודה. פחות חצי אם לא כותבים שמקרה כזה לא יכול להיות כי האלגוריתם<br>c<br>4 . 2 יבידים – פל ייירם יייים בייי ידידם סנכתמ ףיעס -4 <sup>2</sup> תודוקנ - לכ הרוש הווש יצח הדוקנ..

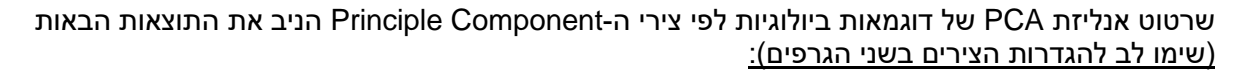

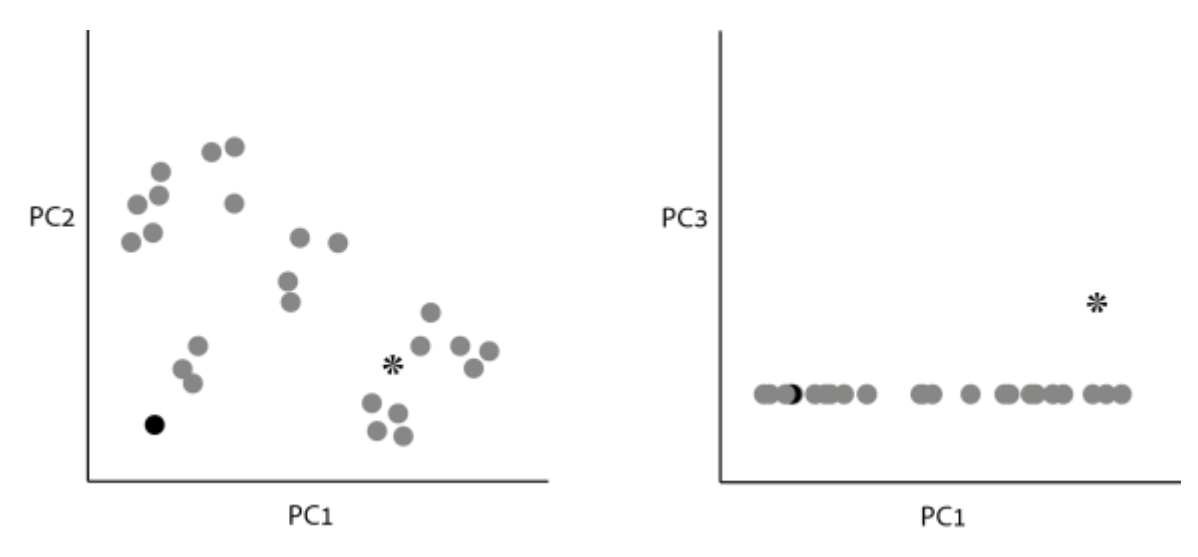

- א. שרטטו את דיאגרמת Scree של האנליזה, תוך התעלמות מהדוגמא המסומנת ככוכב ובהינתן שה1-PC מסביר 65% מהשונות בנתונים.
	- ב. מה ניתן להגיד על כיצד יראה גרף של 4PC מול 1PC עם ובלי הדוגמא המסומנת ככוכב.
- ג. הדוגמא המסומנת כעיגול שחור למעשה מייצגת שתי דוגמאות שמיקומם בצירי 3PC2,PC1,PC הינו זהה לחלוטין. האם שתי הדוגמאות זהות בערכיהן הנמדדים כאשר
	- a. כוללים את הדוגמא המסומנת ככוכב
	- b. כאשר מתעלמים מהדוגמא המסומנת ככוכב.

ב. 1.עם הדוגמא אי אפשר לדעת. ב.2.ג. 1. לאו דווקא, הן יכולות להיות השונות בינהן יכולה להיות ג.2. - כן, אחרת היה חייב להיות ציר נוסף שהיה תופס את

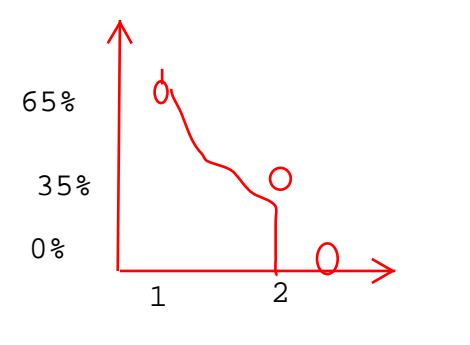

.<br>השונות בינהן יכולה להיות<br>ציר נוסף שהיה תופס את<br>ל גרף רגיל או מצטבר. חצי נקודה פחות עם מפספי<br>ל גרף רגיל או מצטבר. חצי נקודה פחות עם מפספי , לא יהיה ציר PC4<br>הן יכולות להיות השונות בינהן יכולה להיות<br>ה יותר.<br>מיה חייב להיות ציר נוסף שהיה תופס את<br>מרחב האמיתי.<br>ל שרטוט נכון של גרף רגיל או מצטבר. חצי נקודה פחות עם מפכ<br>פילה ל-0<br>עיף. אי הן יכולות להיות השונות בינהן יכולה להיות<br>בוה יותר.<br>ניהיה חייב להיות ציר נוסף שהיה תופס את<br>במרחב האמיתי.<br>על שרטוט נכון של גרף רגיל או מצטבר. חצי נקודה פחות עם מפספסים את<br>נפילה ל-0<br>-סעיף. ב-PC גבוה יותר.<br>:ן, אחרת היה חייב להיות ציר נוסף שהיה תופס את<br>: בינהם במרחב האמיתי.<br>ז אחת - על שרטוט נכון של גרף רגיל או מצטבר. חצי נקודה פחות ע<br>PC או הנפילה ל-0<br>cל תת-סעיף.<br>כל תת-סעיף. , אחרת היה חייב להיות ציר נוסף שהיה תופס את<br>בינהם במרחב האמיתי.<br>אחת - על שרטוט נכון של גרף רגיל או מצטבר. חצי נקודה פחות עם מפספסים את<br>P או הנפילה ל-0<br>לל תת-סעיף.<br>לל תת-סעיף. תונושה םהניב בחרמב יתימאה. :<br>ודה אחת - על שרטוט<br>PC1' או הנפילה ל-0<br>ודה כל תת-סעיף א. נקודה אחת - על שרטוט נכון של גרף רגיל או מצטבר. חצי נקודה פחות עם מפספסים את<br>PC1' PC2 או הנפילה ל-0<br>ב. נקודה כל תת-סעיף.<br>ג. נקודה כל תת-סעיף. **0-1 או הנפילה ל-0**  וא הליפנה <sup>ל</sup>0- ב. נקודה כל תת-סעיף -סעיף<br>-סעיף.<br>-סעיף. ג. נקודה כל תת-סעיף. הדוקנ לכ תת- ףיעס.